## Les super techniques pour donner de la profondeur à vos dessins

La profondeur d'un dessin est une illusion d'optique que l'on peut réaliser minutieusement en deux dimensions sur le papier.

Pour cela, il faut respecter quelques principes de base et garder à l'esprit quelques techniques simples.

Elle peut être suggérée dans un dessin ou une illustration de différentes façons.

Pour donner un effet de profondeur on peut jouer sur :

- le **rapport d'échelle**
- la **superposition**
- l'**épaisseur de la ligne**
- le **contraste**
- les **effets de vision**

## **Le rapport d'échelle**

 **Proportions:** La perspective nous donne l'illusion que plusieurs objets de même taille sont disposés à une certaine distance les uns des autres. Sur cet exemple, notre cerveau comprend tout de suite que les objets sont de même taille, même si, objectivement, les poteaux du fond sont plus petits.

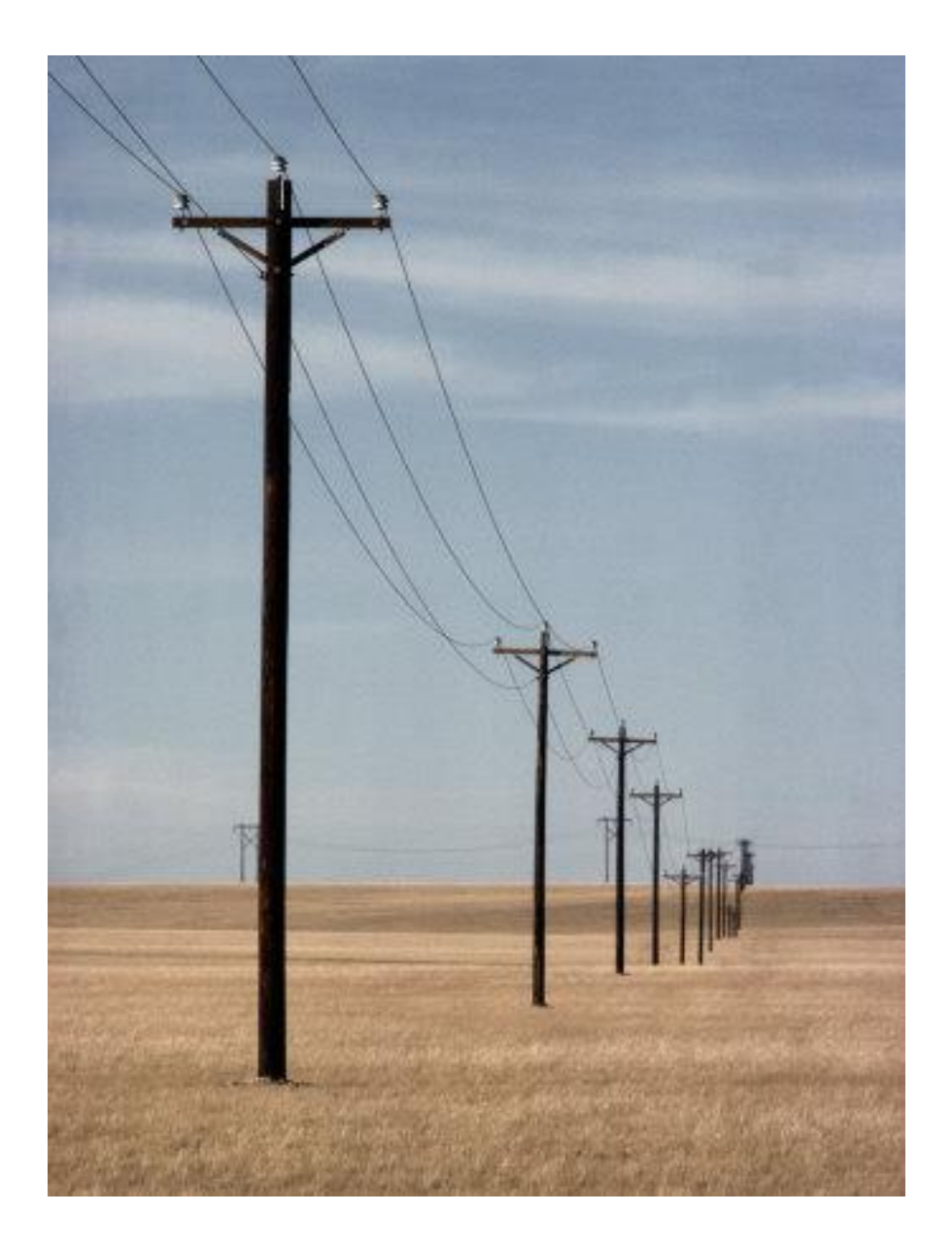

 **Textures:** Les textures donnent non seulement une indication sur la matière, mais aussi sur la taille d'un objet. Vous avez sûrement dû voir le Seigneur des Anneaux au cinéma ? Certaines scènes ont été tournées avec des maquettes, notamment sur la cité blanche Minas Tirith. Avec un peu d'attention, sur certains mouvements de caméra, on peut s'apercevoir que l'image semble un peu truquée(surtout si on fait un arrêt sur image). Tout ça pour vous dire que la taille et le nombre des détails de la surface d'un élément entrent aussi en jeu dans le rapport d'échelle.

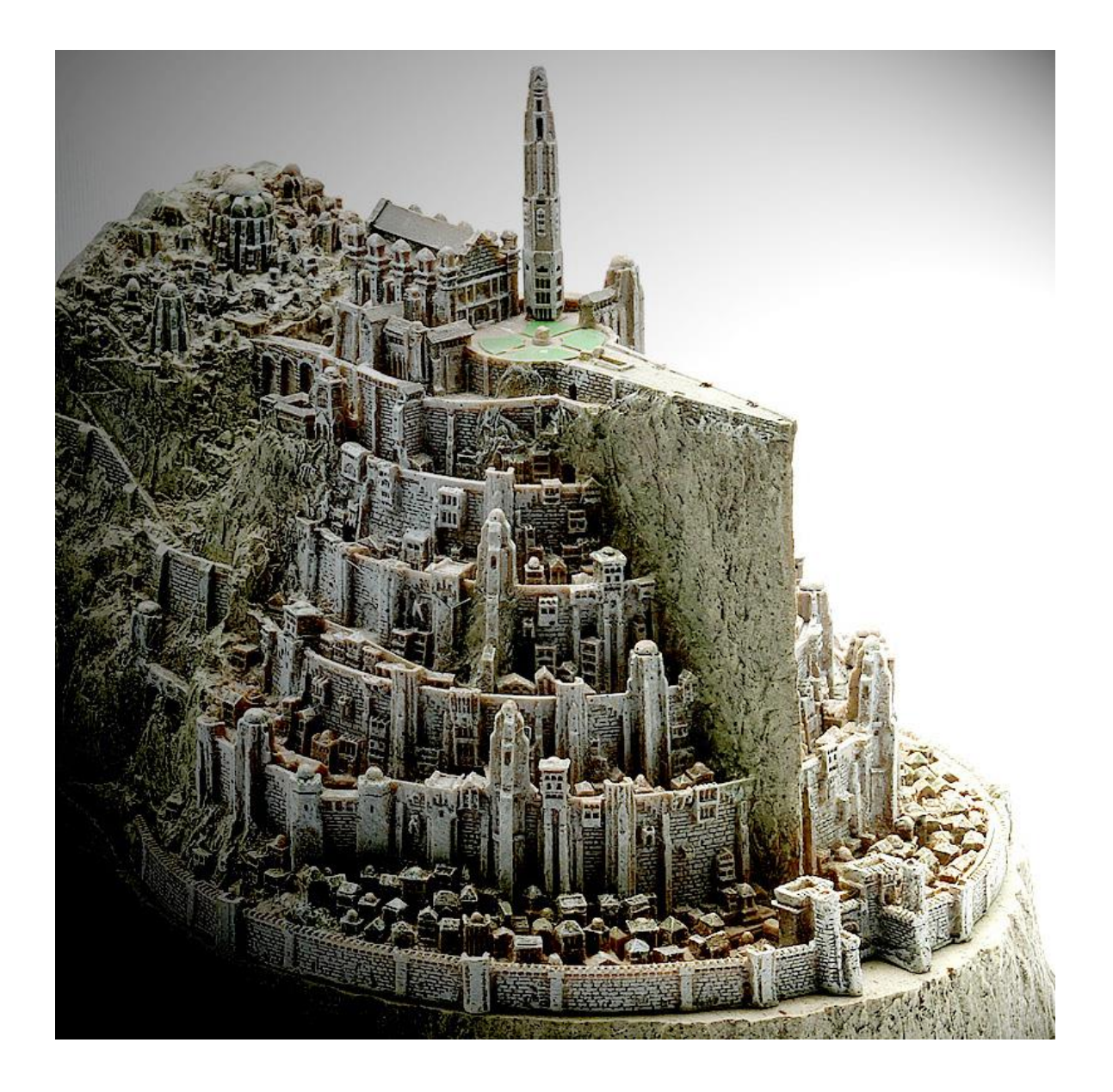

 **Motifs:** De la même façon que les textures et que tous les détails de surface, la taille des motifs accentue encore la différence de volume entre deux objets.

Par exemple, on sait que les fenêtres de deux immeubles qui se ressemblent auront des tailles identiques, même si l'immeuble du premier plan a des fenêtres visuellement plus imposantes.

Pour illustrer cet exemple, prenons ces légos en perspective : les petits cercles sur le dessus représentent leur motif. Ce motif change de taille à mesure qu'on s'éloigne du premier plan.

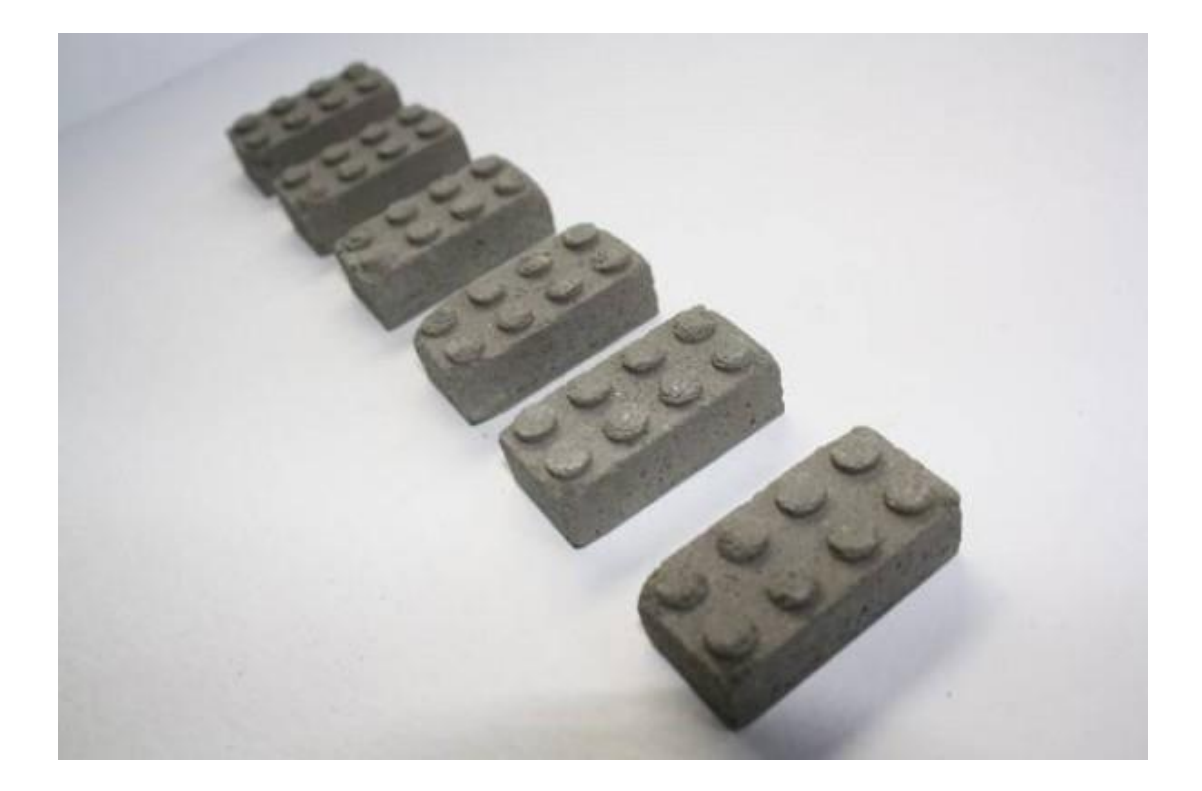

### **La superposition**

La superposition de formes induit une perspective. Si on dessine un objet pardessus un autre, notre cerveau passe automatiquement de la 2D à la 3D sans nous demander notre avis, comme on peut le constater en observant cet enchaînement de cercles.

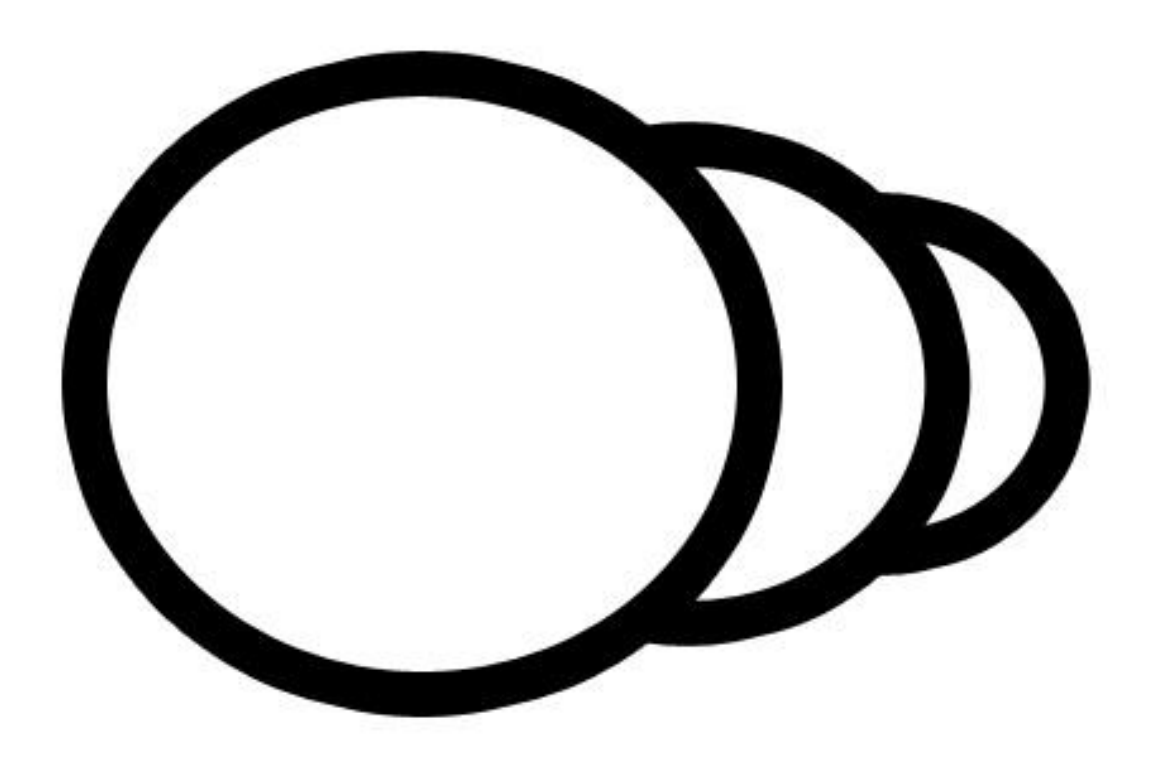

Les lignes de raccord sont des lignes qui donnent l'illusion de la superposition de formes. En dessin, on appelle « raccourci », toute superposition de deux formes faisant partie du même objet (articulé ou non).

En d'autres termes, c'est l'effet en deux dimensions qu'on obtient en visualisant une transition entre deux volumes d'un même solide en trois dimensions.

Voici un exemple un peu plus clair que mon explication ; les cercles bleus sont les zones de raccourci lorsque la souris tourne la tête de trois quarts :

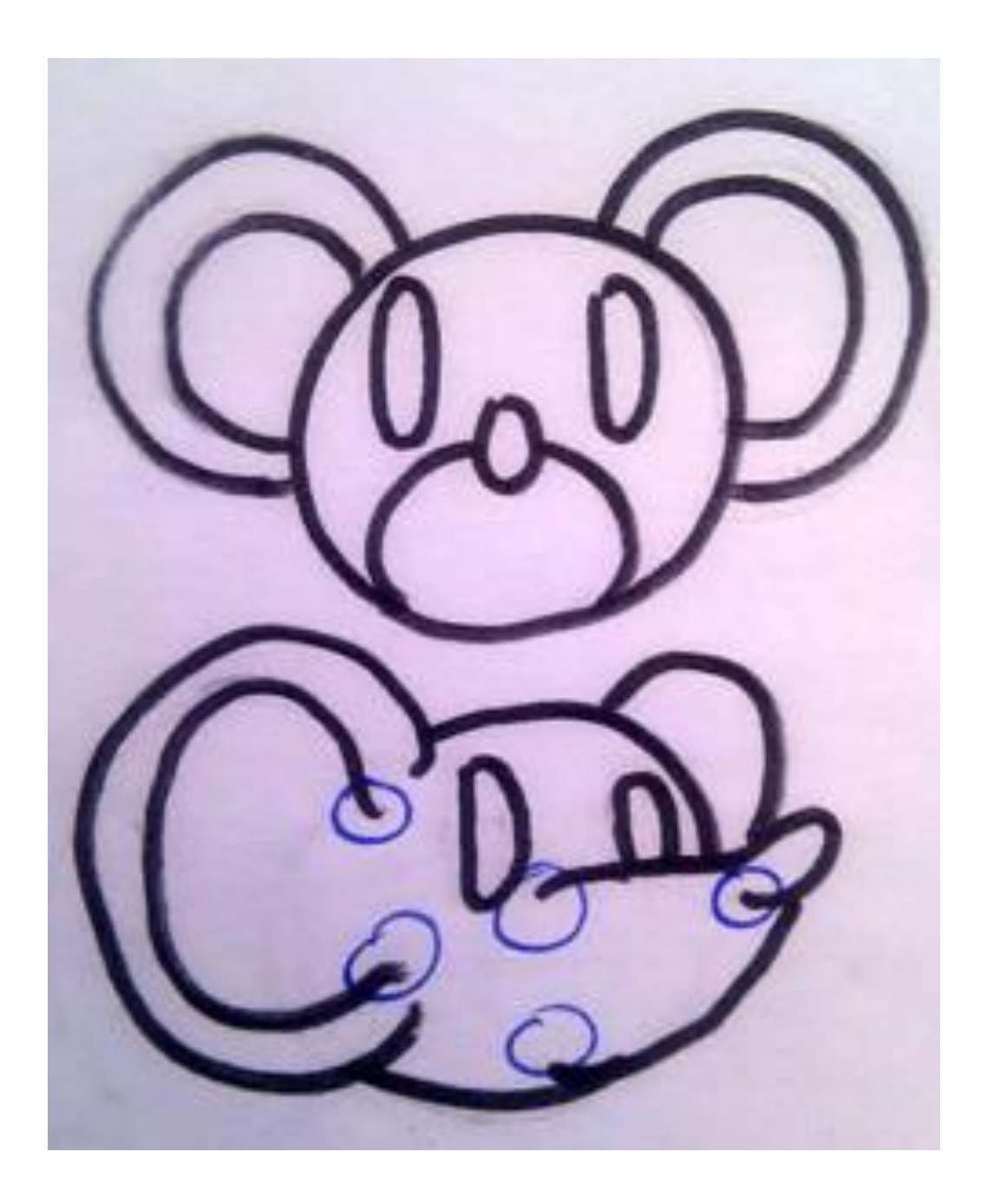

# **L'épaisseur de la ligne**

On peut simplement utiliser une ligne plus épaisse pour notre premier plan, et une ligne moins épaisse pour nos autres plans. Plus on s'éloigne du premier plan et moins les contours des objets sont marqués :

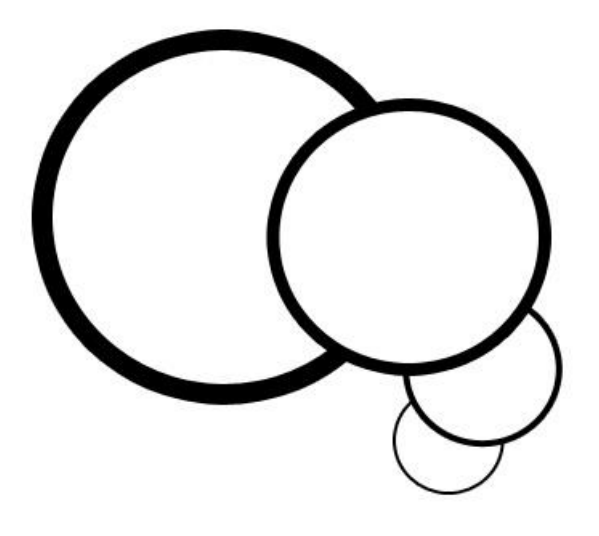

 **Évolution dans l'espace :** voici comment renforcer l'effet de profondeur avec un épaississement progressif de la ligne, ici appliqué sur un cylindre. On voit bien l'effet de perspective du cylindre, du plan le plus proche vers le plus profond :

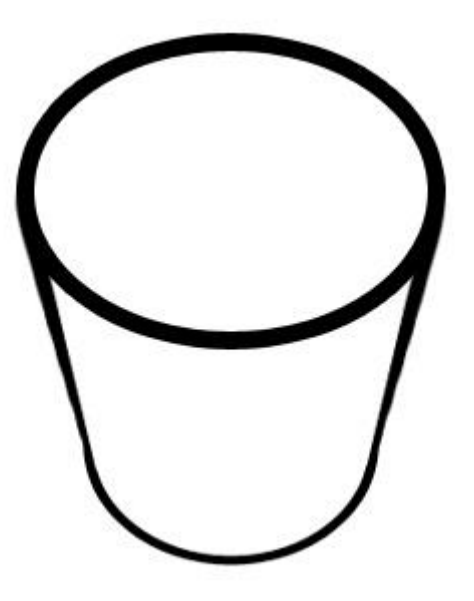

## **Le contraste**

 **Perspective atmosphérique:** dans la nature, sous un grand ciel bleu, lorsqu'un objet est loin du point de vue, on peut remarquer une baisse des contrastes et une augmentation de la luminosité. Le paysage lointain aura tendance à prendre la couleur du ciel et à s'effacer avec la profondeur;

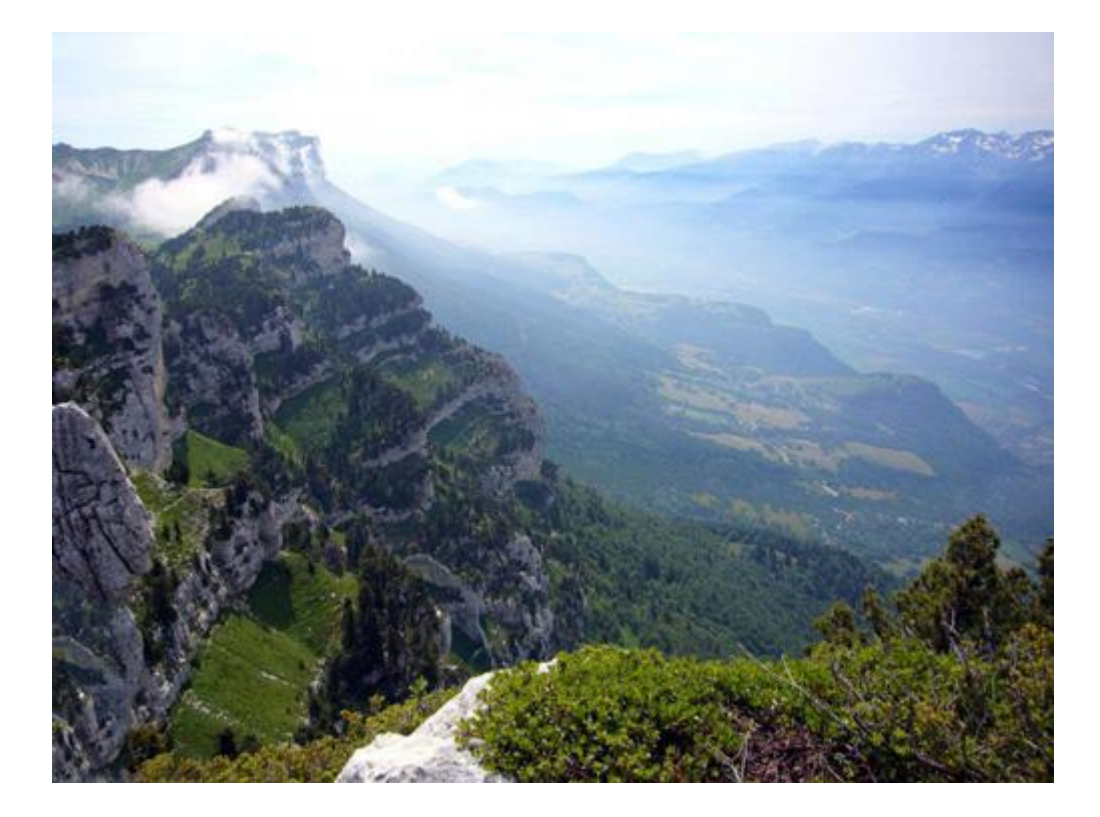

En voici un exemple dessiné :

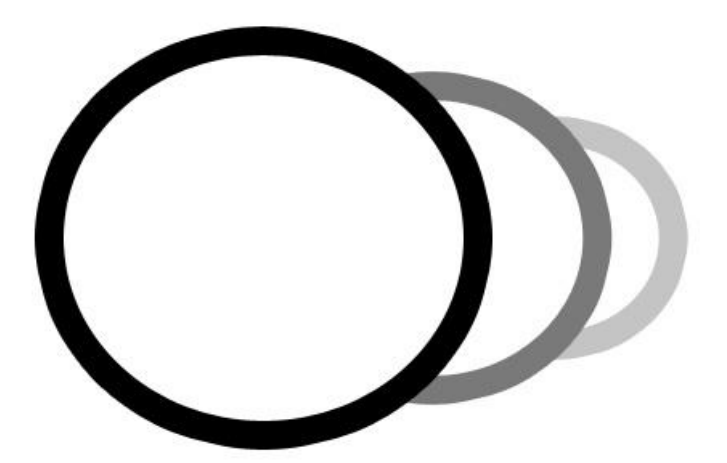

 **illumination par plan:** une autre possibilité est d'illuminer un plan sur deux comme sur cet exemple :

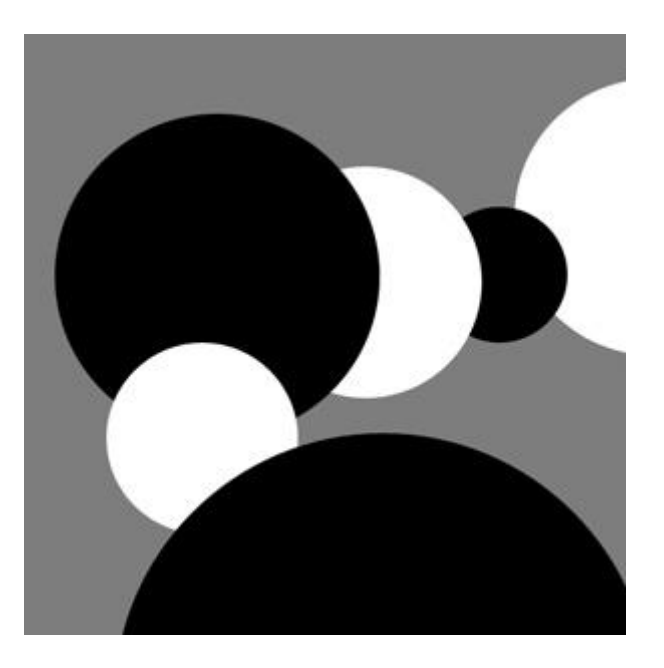

## **Les effets de vision**

 **profondeur de champ:** comme en photographie, on peut utiliser les effets de flou pour tenter de « faire le point » sur un élément. Voici un exemple lorsque la profondeur de champ est réduite :

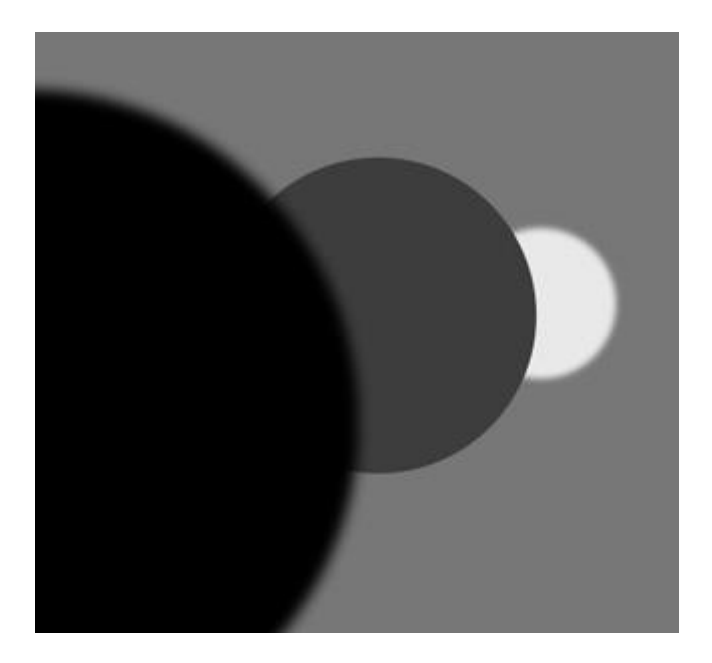

 **fish eye :** si on change, ce qu'on appelle en photographie la « distance focale » (ce qui revient à changer l'objectif de son appareil photo), on peut obtenir certains effets comme l'effet fish eye (= vision déformée du poisson). Les éléments du premier plan paraissent beaucoup plus gros, comme sur cette photo de gentil minou.

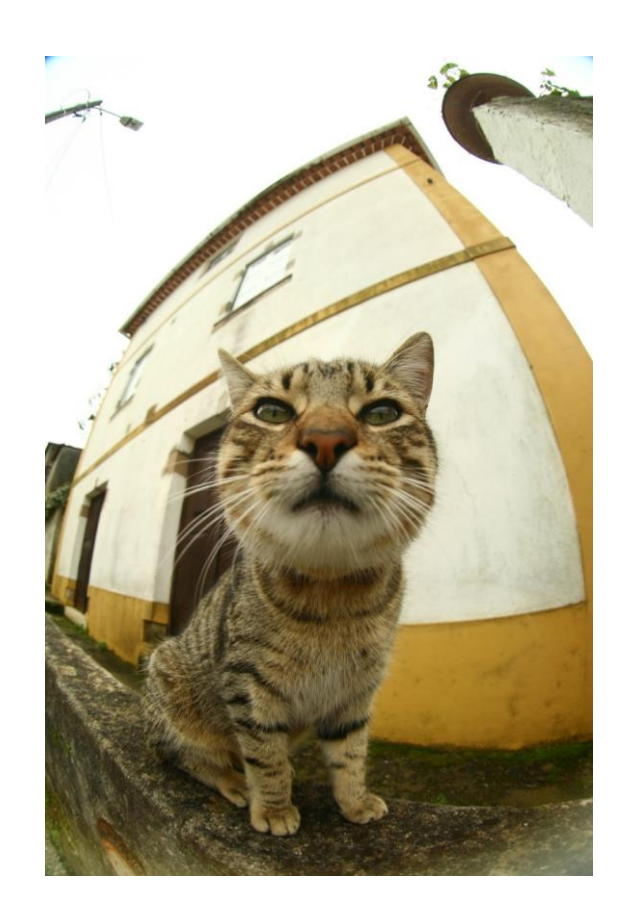

Comme vous avez pu le remarquer, l'effet de profondeur d'une illustration varie selon de nombreux paramètres. Plus nombreux seront les subterfuges que vous utiliserez, et mieux vous dessinerez en trois dimensions.

#### **À vos crayons!**

-Pit-

[Lien pour regarder](https://www.youtube.com/watch?v=mpYPf9c27x0&feature=youtu.be&ab_channel=PitDessin) la vidéo